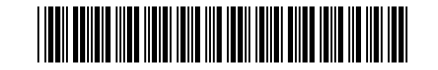

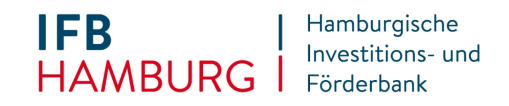

Antragsnummer: (falls vorhanden)

Datum:

Eingangsvermerk IFB

# Formblatt **Einsatz Holzprodukte / Holzfertigbauteile - Fachunternehmererklärung Holzbau**

*Berechnung der Fördersumme für den Einsatz von Holz in der Gebäudekonstruktion*

# **Darstellung der verbauten Mengen nach Einbauort und Produkttyp**

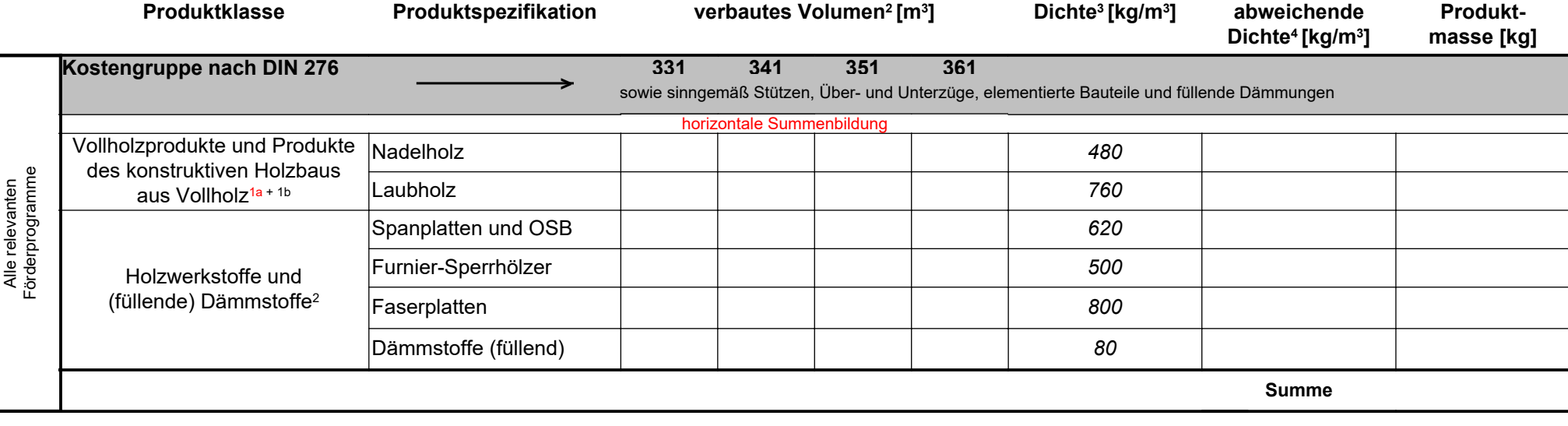

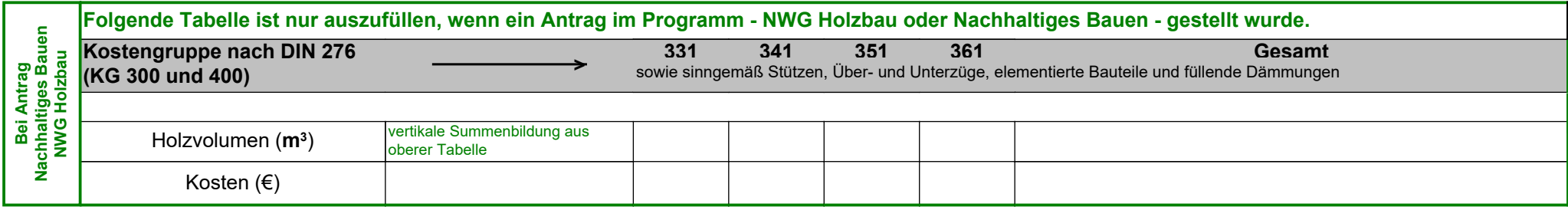

1a) Dämmstoffe (füllend) werden gefördert, sofern sie nicht bereits nach Abschnitt "Nachhaltige Dämmstoffe" gefördert werden (dieser Punkt betrifft nur Mietwohnungsneubau).

1b) Die Kategorie umfasst Produkte wie Schnittholz, Hobelware, Brettschichtholz, Brettsperrholz und ähnliches.

2) Förderfähig ist nur das tatsächlich verbaute Volumen für Produkte deren Holzmasse mindestens 80% der Produktmasse entspricht.

3) Die angegebenen Dichten wurden nach Angaben in der Ökobaudat (Stand 2016) abgeschätzt.

4) Sofern die Dichte der Produkte von der angegebenen abweicht kann diese entsprechend korrigiert werden, Nachweis wird erforderlich.

Alle relevanten

# **INFORMATIONEN ZUM DATENSCHUTZ**

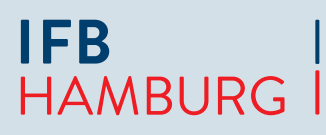

Hamburgische Investitions- und

WIR FÖRDERN HAMBURGS ZUKUNFT

# > UNSER UMGANG MIT IHREN DATEN & IHRE RECHTE

INFORMATIONEN NACH ART. 13, 14 UND 21 DER DATENSCHUTZ-GRUNDVERORDNUNG (DS-GVO)

# **Wir respektieren und schützen Ihre Privatsphäre, ganz egal ob Sie Interessent, Kunde oder Besucher unserer Webseite sind. Was bedeutet das konkret, wenn es um Ihre personenbezogenen Daten geht?**

Mit unserer Datenschutzerklärung informieren wir Sie im Folgenden über die Verarbeitung Ihrer personenbezogenen Daten durch die Hamburgische Investitions- und Förderbank, Anstalt des öffentlichen Rechts (im Folgenden: IFB Hamburg), und über die Ihnen nach den datenschutzrechtlichen Regelungen zustehenden Ansprüche und Rechte. Welche Daten im Einzelnen verarbeitet und in welcher Weise genutzt werden, richtet sich maßgeblich nach den jeweils von Ihnen beantragten Förderungen bzw. nach den mit Ihnen vereinbarten Verträgen und Dienstleistungen.

# 1. WER IST FÜR DIE DATENVERARBEITUNG VERANTWORTLICH, UND AN WEN KÖNNEN SIE SICH WENDEN?

# **Verantwortliche Stelle ist:**

Hamburgische Investitions- und Förderbank Anstalt des öffentlichen Rechts Besenbinderhof 31 20097 Hamburg Telefon: 040 / 248 46-0 Fax: 040 / 248 46 56-432 E-Mail: info@ifbhh.de

#### **Sie erreichen unseren betrieblichen Datenschutzbeauftragten unter:**

Hamburgische Investitions- und Förderbank Datenschutzbeauftragter Besenbinderhof 31 20097 Hamburg E-Mail: datenschutzbeauftragter@ifbhh.de

# 2. FÜR WEN GILT DIESE DATENSCHUTZERKLÄRUNG?

Wenn wir personenbezogene Daten verarbeiten, bedeutet das im Klartext, dass wir diese z.B. erheben, speichern, nutzen, übermitteln oder löschen. In dieser Datenschutzerklärung geht es dabei um personenbezogene Daten von

- Interessenten, Antragstellern und Kunden der IFB Hamburg, die natürliche Personen sind,
- allen anderen natürlichen Personen, die in Kontakt mit unserer Bank stehen, z.B. Bevollmächtigte, Erziehungsberechtigte, Boten sowie Vertreter oder Mitarbeiter juristischer Personen, aber auch Besucher unserer Internetangebote,
- wirtschaftlich Berechtigten unserer Kunden (hier müssen wir unseren Prüfungspflichten, z.B. nach dem Geldwäschegesetz, nachkommen).

# 3. WELCHE QUELLEN UND DATEN NUTZEN WIR?

Wir erheben Ihre personenbezogenen Daten, wenn Sie sich per E-Mail, Telefon oder über unsere Internetangebote an uns wenden, Anträge einreichen, sich für unseren Newsletter registrieren oder wenn Sie im Rahmen bestehender Geschäftsbeziehungen unsere Produkte und Dienstleistungen nutzen.

Wir verarbeiten personenbezogene Daten, die wir im Rahmen einer Beratung sowie von Antragsverfahren für Förderungen, die in der Zuständigkeit der IFB Hamburg liegen, sowie im Rahmen unserer Vertrags- und Geschäftsbeziehung von Ihnen erhalten. Zudem verarbeiten wir – soweit für die Erbringung unserer Dienstleistung erforderlich – personenbezogene Daten, die wir von anderen Kreditinstituten (z.B. bei Kooperationsdarlehen), Behörden oder von sonstigen Dritten (z.B. der Schufa) zulässigerweise (z.B. zur Ausführung von Aufträgen, zur Erfüllung von Förderaufgaben oder Verträgen, auf gesetzlicher Grundlage oder aufgrund einer von Ihnen erteilten Einwilligung) erhalten haben. Zum anderen verarbeiten wir personenbezogene Daten, die wir aus öffentlich zugänglichen Quellen (z.B. Schuldnerverzeichnisse, Grundbücher, Handels- und Vereinsregister, Presse und Medien) zulässigerweise gewonnen haben und verarbeiten dürfen.

#### **Folgende persönliche Daten verarbeiten wir:**

#### • **Relevante personenbezogene Identifikationsangaben**

 z.B. Vor- und Nachname, Adresse und andere Kontaktdaten wie E-Mail-Adresse, Telefonnummer, Geburtstag und -ort und Staatsangehörigkeit, Legitimationsdaten (z.B. Personalausweis-/ Reisepass- und Steueridentifikationsnummer) und Authentifikationsdaten (z.B. Unterschriftprobe)

#### • **Auftrags- und Umsatzdaten**

 z.B. Hausbank, IBAN (Zahlungsauftrag), Daten aus der Erfüllung unserer vertraglichen Verpflichtungen (z.B. Umsatzdaten im Zahlungsverkehr)

#### • **Informationen über Ihre finanzielle Situation**

 z. B. Einkommensarten und -höhe, Bonitätsdaten, Scoring-/ Ratingdaten, Wert Ihrer Immobilie bzw. Ihrer sonstigen Vermögensgegenstände, Herkunft von Vermögenswerten, Einträge in Auskunfteien, Gehaltsabrechnungen, Zahlungsverzug

#### • **Soziodemografische Angaben**

 z.B. Familienstand und Familiensituation, Zahl der Haushaltsangehörigen und Gesamteinkommen

# • **Angaben zu Ihren Interessen und Wünschen, die Sie uns mitteilen**

 z.B. über unseren Kundendialog oder unsere Internetangebote, Werbe- und Vertriebsdaten, Dokumentationsdaten (z.B. Beratungsprotokoll), Registerdaten

#### • **Daten zu Ihrem Online-Verhalten und Ihren -Präferenzen**

 z.B. Daten über Ihre Nutzung der von uns angebotenen Telemedien (z.B. Zeitpunkt des Aufrufs unserer Webseiten, Apps oder Newsletter, angeklickte Seiten von uns bzw. Einträge)

Sowie andere mit den genannten Kategorien vergleichbare Daten.

# **3.1. Sensible Daten**

Besondere Kategorien personenbezogener Daten, bekannt als "sensible Daten", z. B. Informationen zu Ihrer Gesundheit (z. B. Schwerbehinderung), erheben wir, wenn dies für die Durchführung der Fördermaßnahme erforderlich ist.

Personenbezogene Daten zur rassischen oder ethnischen Herkunft, zu politischen Meinungen, religiösen oder weltanschaulichen Überzeugungen oder zur Mitgliedschaft in einer Gewerkschaft, genetische Daten oder biometrische Daten zur Identifizierung einer Person und Angaben zum Sexualleben oder zur sexuellen Orientierung werden von uns grundsätzlich nicht verarbeitet, es sei denn, wir sind gesetzlich dazu verpflichtet oder dies ist im Rahmen der von uns angebotenen Förderungen, Produkte und Dienstleistungen erforderlich.

#### **3.2. Daten von Minderjährigen/Kindern**

Angaben zu Minderjährigen oder Kindern erheben wir nur dann, wenn diese für die Erfüllung eines Vertrages erforderlich sind.

# 4. WOFÜR VERARBEITEN WIR IHRE DATEN UND AUF WELCHER RECHTSGRUNDLAGE?

Wir nutzen Ihre Daten, damit Sie unsere Förderungen in Anspruch nehmen sowie unsere Produkte und Dienstleistungen nutzen können. Wir verarbeiten personenbezogene Daten im Einklang mit den Bestimmungen der DS-GVO und des Hamburgischen Datenschutzgesetzes (HmbDSG).

# **4.1. Zur Wahrnehmung der im öffentlichen Interesse liegenden Aufgaben (Förderaufgaben) und zur Erfüllung von vertraglichen Pflichten (Art. 6 Abs. 1e und 1b DS-GVO)**

Die Verarbeitung personenbezogener Daten erfolgt zur Erfüllung der im Gesetz über die Hamburgische Investitions- und Förderbank niedergelegten Förderaufgaben, Fördermaßnahmen und Finanzierungen (z. B. in den Bereichen Wohnungsbau-, Wirtschafts- oder Innovationsförderung), zur Erbringung von Darlehens- und sonstigen Bankgeschäften (z. B. Zuschüsse), sonstigen Finanzdienstleistungen (z.B. Bürgschaften), insbesondere zur Durchführung unserer Verträge oder vorvertraglicher Maßnahmen mit Ihnen und zur Ausführung Ihrer Aufträge sowie aller mit dem Betrieb und der Verwaltung eines Kredit- und Finanzdienstleistungsinstituts erforderlichen Tätigkeiten.

Die Zwecke der Datenverarbeitung richten sich in erster Linie nach der konkreten Förderaufgabe (z. B. Wohnungsbaufinanzierung) bzw. nach dem konkreten Produkt (z.B. Darlehen, Zuschuss, Bürgschaft, Gewährung einer Sicherheit, Treuhand- und Verwaltungsgeschäfte, sonstige Kredite) und können unter anderem Bedarfsanalysen, Beratung, Fördergeschäft, Rechnungswesen, Meldewesen, Risikosteuerung, Reporting, Marketing/ Kommunikation und Sicherheiten sowie die Durchführung von Transaktionen umfassen.

Die weiteren Einzelheiten zum Zweck der Datenverarbeitung können Sie den jeweiligen Förderrichtlinien, Förderbescheiden, Vertragsunterlagen und unseren Allgemeinen Vertragsbedingungen (AVB) entnehmen.

# **4.2. Im Rahmen der Interessenabwägung (Art. 6 Abs. 1f DS-GVO)**

Soweit erforderlich, verarbeiten wir Ihre Daten über die eigentliche Erfüllung des Vertrages hinaus zur Wahrung berechtigter Interessen von uns oder Dritten.

#### Beispiele:

- Konsultation von und Datenaustausch mit Auskunfteien (z.B. Schufa) zur Ermittlung von Bonitäts- bzw. Ausfallrisiken
- Prüfung und Optimierung von Verfahren zur Bedarfsanalyse und direkten Kundenansprache
- Werbung oder Markt- und Meinungsforschung, soweit Sie der Nutzung Ihrer Daten nicht widersprochen haben
- Geltendmachung rechtlicher Ansprüche und Verteidigung bei rechtlichen Streitigkeiten
- Gewährleistung der IT-Sicherheit und des IT-Betriebs der Bank
- Verhinderung und Aufklärung von Straftaten
- Maßnahmen zur Gebäude- und Anlagensicherheit (z. B. Zutrittskontrollen)
- Maßnahmen zur Sicherstellung des Hausrechts (z. B. Videoüberwachungen)
- Maßnahmen zur Geschäftssteuerung und Weiterentwicklung von Dienstleistungen und Produkten

# **4.3. Aufgrund Ihrer Einwilligung (Art. 6 Abs. 1a DS-GVO)**

Soweit Sie uns eine Einwilligung zur Verarbeitung von personenbezogenen Daten für bestimmte Zwecke, z. B. zukünftige Informationen über weitere Förderangebote, Weitergabe von Daten an Dritte (z. B. Kooperations- und Konsortialpartner), Erhebung von Daten für Marketingzwecke, Bestellung des Newsletters, erteilt haben, ist die Rechtmäßigkeit dieser Verarbeitung auf Basis Ihrer Einwilligung gegeben. Eine erteilte Einwilligung kann jederzeit widerrufen werden. Dies gilt auch für den Widerruf von Einwilligungserklärungen, die – wie beispielsweise die Schufa-Klausel – vor der Geltung der DS-GVO, also vor dem 25. Mai 2018, uns gegenüber erteilt worden sind.

Bitte beachten Sie, dass der Widerruf erst für die Zukunft wirkt. Verarbeitungen, die vor dem Widerruf erfolgt sind, sind davon nicht betroffen.

# **4.4. Aufgrund gesetzlicher Vorgaben (Art. 6 Abs. 1c DS-GVO)**

Zudem unterliegen wir als öffentliche Förderbank diversen rechtlichen Verpflichtungen, das heißt gesetzlichen Anforderungen (z. B. Gesetz über die Hamburgische Investitions- und Förderbank, Hamburgisches Wohnraumförderungs- und Wohnungsbindungsgesetz, Kreditwesengesetz, Geldwäschegesetz, Wertpapierhandelsgesetz, Steuergesetze), sowie behördlichen und bankaufsichtsrechtlichen Vorgaben (z. B. der Europäischen Zentralbank, der Europäischen Bankenaufsicht, der Deutschen Bundesbank und der Bundesanstalt für Finanzdienstleistungsaufsicht). Zu den Zwecken der Verarbeitung gehören unter anderem die Kreditwürdigkeitsprüfung, die Identitäts- und Altersprüfung, die Betrugs- und Geldwäscheprävention, die Erfüllung steuerrechtlicher Kontroll- und Meldepflichten sowie die Bewertung und Steuerung von Risiken.

#### 5. WER BEKOMMT IHRE DATEN?

Innerhalb der Förderbank erhalten diejenigen Stellen Ihre Daten, die diese zur Erfüllung der im Gesetz niedergelegten Förderaufgaben sowie der vertraglichen und gesetzlichen Pflichten brauchen. Auch von uns eingesetzte Auftragsverarbeiter (Art. 28 DS-GVO) können zu diesen genannten Zwecken Daten erhalten, wenn diese Auftragsverarbeiter das Bankgeheimnis und den Datenschutz wahren. Dies sind Unternehmen in den Kategorien kreditwirtschaftliche Leistungen, Innovationsförderung, IT-Dienstleistungen, Druckdienstleistungen, Telekommunikation, Statistik, Beratung und Consulting sowie Vertrieb und Marketing.

Im Hinblick auf die Datenweitergabe an Empfänger außerhalb der Förderbank ist zunächst zu beachten, dass wir zur Verschwiegenheit über alle kundenbezogenen Tatsachen und Wertungen verpflichtet sind, von denen wir Kenntnis erlangen (Bankgeheimnis). Informationen über Sie dürfen wir nur weitergeben, wenn gesetzliche Bestimmungen dies gebieten, Sie eingewilligt haben oder wir zur Erteilung einer Bankauskunft befugt sind. Unter diesen Voraussetzungen können Empfänger personenbezogener Daten z.B. sein:

- Öffentliche Stellen und Institutionen (z.B. hamburgische Behörden, Bundes- oder Europabehörden, Deutsche Bundesbank, Bundesanstalt für Finanzdienstleistungsaufsicht, Europäische Bankenaufsichtsbehörde, Europäische Zentralbank, Europäische Investitionsbank, Europäischer Investitionsfonds, Finanzbehörden; Strafverfolgungsbehörden) bei Vorliegen einer gesetzlichen, aufsichtsrechtlichen oder behördlichen Verpflichtung.
- Andere Kredit- und Finanzdienstleistungsinstitute oder vergleichbare Einrichtungen, an die wir zur Durchführung der Geschäftsbeziehung mit Ihnen personenbezogene Daten übermitteln (je nach Vertrag: z.B. KfW, Kooperations- und Korrespondenzbanken, Auskunfteien).

Weitere Datenempfänger können diejenigen Stellen sein, für die Sie uns Ihre Einwilligung zur Datenübermittlung erteilt haben bzw. für die Sie uns vom Bankgeheimnis gemäß Vereinbarung oder Einwilligung befreit haben.

# 6. WIE LANGE WERDEN IHRE DATEN GESPEICHERT?

Soweit erforderlich, verarbeiten und speichern wir Ihre personenbezogenen Daten für die Dauer unserer Geschäftsbeziehung, was beispielsweise auch die Anbahnung und die Abwicklung eines Vertrages umfasst. Dabei ist zu beachten, dass unsere Geschäftsbeziehung ein Dauerschuldverhältnis ist, das auf Jahre angelegt ist.

Darüber hinaus unterliegen wir verschiedenen Aufbewahrungsund Dokumentationspflichten, die sich unter anderem aus dem Handelsgesetzbuch, der Abgabenordnung, dem Kreditwesengesetz, dem Geldwäschegesetz und dem Wertpapierhandelsgesetz ergeben. Die dort vorgegebenen Fristen zur Aufbewahrung bzw. Dokumentation betragen zwei bis zehn Jahre nach dem Ende der Vertragsbeziehung bzw. nach dem Ende öffentlichrechtlicher Bindungen.

Schließlich beurteilt sich die Speicherdauer auch nach den gesetzlichen Verjährungsfristen, die zum Beispiel nach den §§ 195 ff. des Bürgerlichen Gesetzbuches in der Regel drei Jahre, in gewissen Fällen aber auch bis zu 30 Jahre betragen können.

# 7. WERDEN DATEN IN EIN DRITTLAND ODER AN EINE INTERNATIONALE ORGANISATION ÜBERMITTELT?

Eine Datenübermittlung in Drittstaaten (Staaten außerhalb des Europäischen Wirtschaftsraums) findet nur statt, soweit dies zur Ausführung Ihrer Aufträge (z. B. Zahlungsaufträge) erforderlich, gesetzlich vorgeschrieben ist (z.B. steuerrechtliche Meldepflichten) oder Sie uns Ihre Einwilligung erteilt haben. Über Einzelheiten werden wir Sie, sofern gesetzlich vorgegeben, gesondert informieren.

# 8. WELCHE DATENSCHUTZRECHTE HABEN SIE?

#### **8.1. Ihr Recht auf Auskunft, Information (nach Art. 15 DS-GVO) und Berichtigung (nach Art. 16 DS-GVO)**

Sie können Auskunft über Ihre von uns verarbeiteten personenbezogenen Daten verlangen. Sollten Ihre Angaben nicht (mehr) zutreffend sein, können Sie eine Berichtigung verlangen. Sollten Ihre Daten unvollständig sein, können Sie eine Vervollständigung verlangen. Wenn wir Ihre Angaben an Dritte weitergegeben haben, informieren wir diese Dritten über Ihre Berichtigung – sofern dies gesetzlich vorgeschrieben ist.

# **8.2. Ihr Recht auf Löschung Ihrer personenbezogenen Daten (nach Art. 17 DS-GVO)**

Aus folgenden Gründen können Sie die unverzügliche Löschung Ihrer personenbezogenen Daten verlangen:

- wenn Ihre personenbezogenen Daten für die Zwecke, für die sie erhoben wurden, nicht länger benötigt werden und keine Aufbewahrungspflichten mehr bestehen
- wenn Sie Ihre Einwilligung widerrufen und es an einer anderweitigen Rechtsgrundlage fehlt
- wenn Sie der Verarbeitung widersprechen und es keine überwiegenden schutzwürdigen Gründe für eine Verarbeitung gibt
- wenn Ihre personenbezogenen Daten unrechtmäßig verarbeitet wurden
- wenn Ihre personenbezogenen Daten gelöscht werden müssen, um gesetzlichen Anforderungen zu entsprechen

Bitte beachten Sie, dass ein Anspruch auf Löschung davon abhängt, ob ein legitimer Grund vorliegt, der die Verarbeitung der Daten erforderlich macht.

Beim Auskunftsrecht und beim Löschungsrecht gelten ggf. Einschränkungen nach dem HmbDSG.

# **8.3. Ihr Recht auf Einschränkung der Verarbeitung Ihrer personenbezogenen Daten (nach Art. 18 DS-GVO)**

Sie haben das Recht, aus einem der folgenden Gründe eine Einschränkung der Verarbeitung Ihrer personenbezogenen Daten zu verlangen:

- wenn die Richtigkeit Ihrer personenbezogenen Daten von Ihnen bestritten wird und wir die Möglichkeit hatten, die Richtigkeit zu überprüfen
- wenn die Verarbeitung nicht rechtmäßig erfolgt und Sie statt der Löschung eine Einschränkung der Nutzung verlangen
- wenn wir Ihre Daten nicht mehr für die Zwecke der Verarbeitung benötigen, Sie diese jedoch zur Geltendmachung, Ausübung oder Verteidigung gegen Rechtsansprüche brauchen
- wenn Sie Widerspruch gegen die Verarbeitung eingelegt haben, solange noch nicht feststeht, ob Ihre Interessen überwiegen

# **8.4. Ihr Recht auf Datenübertragbarkeit (nach Art. 20 DS-GVO)**

Sie haben das Recht, personenbezogene Daten, die Sie uns im Rahmen einer Einwilligung oder zur Erfüllung eines Vertrags gegeben haben, in einem übertragbaren Format zu erhalten.

# **8.5. Ihr Beschwerderecht**

**(nach Art. 77 DS-GVO i. V. m. § 19 HmbDSG)**

Sollten Sie nicht zufrieden mit unserer Antwort auf Ihr Anliegen sind, dann sind Sie berechtigt, beim Datenschutzbeauftragten der IFB Hamburg sowie bei der zuständigen Datenschutzaufsichtsbehörde Beschwerde einzureichen.

# 9. BESTEHT FÜR SIE EINE PFLICHT ZUR BEREITSTELLUNG VON DATEN?

Im Rahmen unserer Geschäftsbeziehung müssen Sie nur diejenigen personenbezogenen Daten bereitstellen, die für die Begründung, Durchführung und Beendigung einer Geschäftsbeziehung erforderlich sind oder zu deren Erhebung wir gesetzlich verpflichtet sind. Ohne diese Daten werden wir in der Regel den Abschluss des Vertrages oder die Ausführung des Auftrages ablehnen müssen oder einen bestehenden Vertrag nicht mehr durchführen können und ggf. beenden müssen.

Insbesondere sind wir nach den geldwäscherechtlichen Vorschriften verpflichtet, Sie vor der Begründung der Geschäftsbeziehung beispielsweise anhand Ihres Personalausweises zu identifizieren und dabei Ihren Namen, Geburtsort, Geburtsdatum, Staatsangehörigkeit sowie Wohnanschrift zu erheben. Damit wir dieser gesetzlichen Verpflichtung nachkommen können, haben Sie uns nach dem Geldwäschegesetz die notwendigen Informationen und Unterlagen zur Verfügung zu stellen und sich im Laufe der Geschäftsbeziehung ergebende Änderungen unverzüglich anzuzeigen. Sollten Sie uns die notwendigen Informationen und Unterlagen nicht zur Verfügung stellen, dürfen wir die von Ihnen gewünschte Geschäftsbeziehung nicht aufnehmen oder fortsetzen.

# 10. INWIEWEIT GIBT ES EINE AUTOMATISIERTE ENTSCHEIDUNGSFINDUNG IM EINZELFALL?

Zur Begründung und Durchführung der Geschäftsbeziehung nutzen wir grundsätzlich keine automatisierte Entscheidungsfindung gemäß Art. 22 DS-GVO. Sollten wir diese Verfahren in Einzelfällen einsetzen, werden wir Sie hierüber gesondert informieren, sofern dies gesetzlich vorgegeben ist.

# 11. INWIEWEIT WERDEN IHRE DATEN FÜR DIE PROFILBILDUNG (PROFILING) GENUTZT?

Wir verarbeiten teilweise Ihre Daten automatisiert mit dem Ziel, bestimmte persönliche Aspekte zu bewerten (Profiling). Wir setzen Profiling beispielsweise in folgenden Fällen ein:

• Aufgrund gesetzlicher und regulatorischer Vorgaben sind wir zur Bekämpfung von Geldwäsche, Terrorismusfinanzierung und vermögensgefährdenden Straftaten verpflichtet. Dabei werden auch Datenauswertungen (u. a. im Zahlungsverkehr) vorgenommen. Diese Maßnahmen dienen zugleich Ihrem Schutz.

- Um Sie zielgerichtet über Produkte informieren und beraten zu können, setzen wir Auswertungsinstrumente ein. Diese ermöglichen eine bedarfsgerechte Kommunikation und Werbung einschließlich Markt- und Meinungsforschung.
- Im Rahmen der Beurteilung Ihrer Kreditwürdigkeit nutzen wir das sog. Scoring. Dabei wird die Wahrscheinlichkeit berechnet, mit der ein Kunde seinen Zahlungsverpflichtungen vertragsgemäß nachkommen wird. In die Berechnung können beispielsweise Einkommensverhältnisse, Ausgaben, bestehende Verbindlichkeiten, Beruf, Arbeitgeber, Beschäftigungsdauer, Erfahrungen aus der bisherigen Geschäftsbeziehung, vertragsgemäße Rückzahlung früherer Kredite sowie Informationen von Kreditauskunfteien einfließen. Das Scoring beruht auf einem mathematisch-statistisch anerkannten und bewährten Verfahren. Die errechneten Scorewerte unterstützen uns bei der Entscheidungsfindung im Rahmen von Produktabschlüssen und gehen in das laufende Risikomanagement mit ein.

# **INFORMATION ÜBER IHR WIDERSPRUCHSRECHT**  nach Art. 21 DS-GVO

1. Sie haben das Recht, aus Gründen, die sich aus Ihrer besonderen Situation ergeben, jederzeit gegen die Verarbeitung Sie betreffender personenbezogener Daten, die aufgrund von Art. 6 Abs. 1e DS-GVO (Datenverarbeitung zur Wahrnehmung der im öffentlichen Interesse liegenden Aufgaben) und Art. 6 Abs. 1f DS-GVO (Datenverarbeitung auf der Grundlage einer Interessenabwägung) erfolgt, Widerspruch einzulegen; dies gilt auch für ein auf diese Bestimmungen gestütztes Profiling im Sinne von Art. 4 Nr. 4 DS-GVO, das wir zur Bonitätsbewertung oder für Werbezwecke einsetzen.

 Legen Sie Widerspruch ein, werden wir Ihre personenbezogenen Daten nicht mehr verarbeiten, es sei denn, wir können zwingende schutzwürdige Gründe für die Verarbeitung nachweisen, die Ihre Interessen, Rechte und Freiheiten überwiegen, oder die Verarbeitung dient der Geltendmachung, Ausübung oder Verteidigung von Rechtsansprüchen.

2. In Einzelfällen verarbeiten wir Ihre personenbezogenen Daten, um Direktwerbung zu betreiben. Sie haben das Recht, jederzeit Widerspruch gegen die Verarbeitung Sie betreffender personenbezogener Daten zum Zwecke derartiger Werbung einzulegen; dies gilt auch für das Profiling, soweit es mit solcher Direktwerbung in Verbindung steht.

 Widersprechen Sie der Verarbeitung für Zwecke der Direktwerbung, so werden wir Ihre personenbezogenen Daten nicht mehr für diese Zwecke verarbeiten.

 **Der Widerspruch kann formfrei erfolgen und sollte gerichtet werden an**  Hamburgische Investitions- und Förderbank Datenschutzbeauftragter Besenbinderhof 31 · 20097 Hamburg E-Mail: datenschutzbeauftragter@ifbhh.de

**Hamburgische Investitions- und Förderbank** Besenbinderhof 31 · 20097 Hamburg Telefon 040 / 248 46 - 0 · Fax 040 / 248 46 - 432 info@ifbhh.de · www.ifbhh.de

**IFB** | Hamburgische<br> **HAMBURG** | Förderbank